## Internet Scavenger Hunt: Thomas Edison and the Light Bulb

Name:

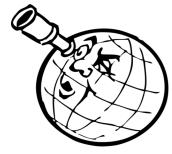

|                | 21, 1879, Thomas Edison's experiment with an early form of the light bulb contributed to the use of electric light. Use the Web site below to answer the questions on this worksheet.                                                                                                    |
|----------------|----------------------------------------------------------------------------------------------------|
| Web site:      | www.kidcyber.com.au                                                                                                    |
| URL:           | http://www.kidcyber.com.au/topics/edison.htm                                                                                                    |
|                | Should you have difficulty accessing this site, a screenshot of the Web page is also available at: <a href="http://www.educationworld.com/a_lesson/scavenger-hunt-thomas-edison-screenshot.shtml">http://www.educationworld.com/a_lesson/scavenger-hunt-thomas-edison-screenshot.shtml</a> |
| 1. What im     | portant improvement did Edison make to Joseph Swan's light bulb?                                                                                                    |
|                |                                                                                                    |
| 2. With wh     | at two materials did Edison experiment in order to make filaments?                                                                                                    |
|                |                                                                                                    |
|                |                                                                                                    |
| 3. For how     | many hours did Edison's best light bulb stay lit?                                                                                                    |
| BONUS: Do      | the math to figure out how many days the bulb lasted:                                                                                                    |
| 4. In addition | on to his work on the light bulb, name another of Edison's inventions.                                                                                                    |
| 5. In 1882,    | what city was the first to be lit by electric lights, using Edison's generators?                                                                                                    |
|                | g to think about: Very little was understood about electricity during Edison's time, and                                                                                                    |

**Learn more:** Learn about Edison's famous laboratory in Menlo Park, New Jersey: http://www.menloparkmuseum.org/thomas-edison-and-menlo-park.

electrical power. How did his work impact our daily lives?